## Les principaux flux de déchets ménagers et assimilés en Loir-et-Cher en 2012

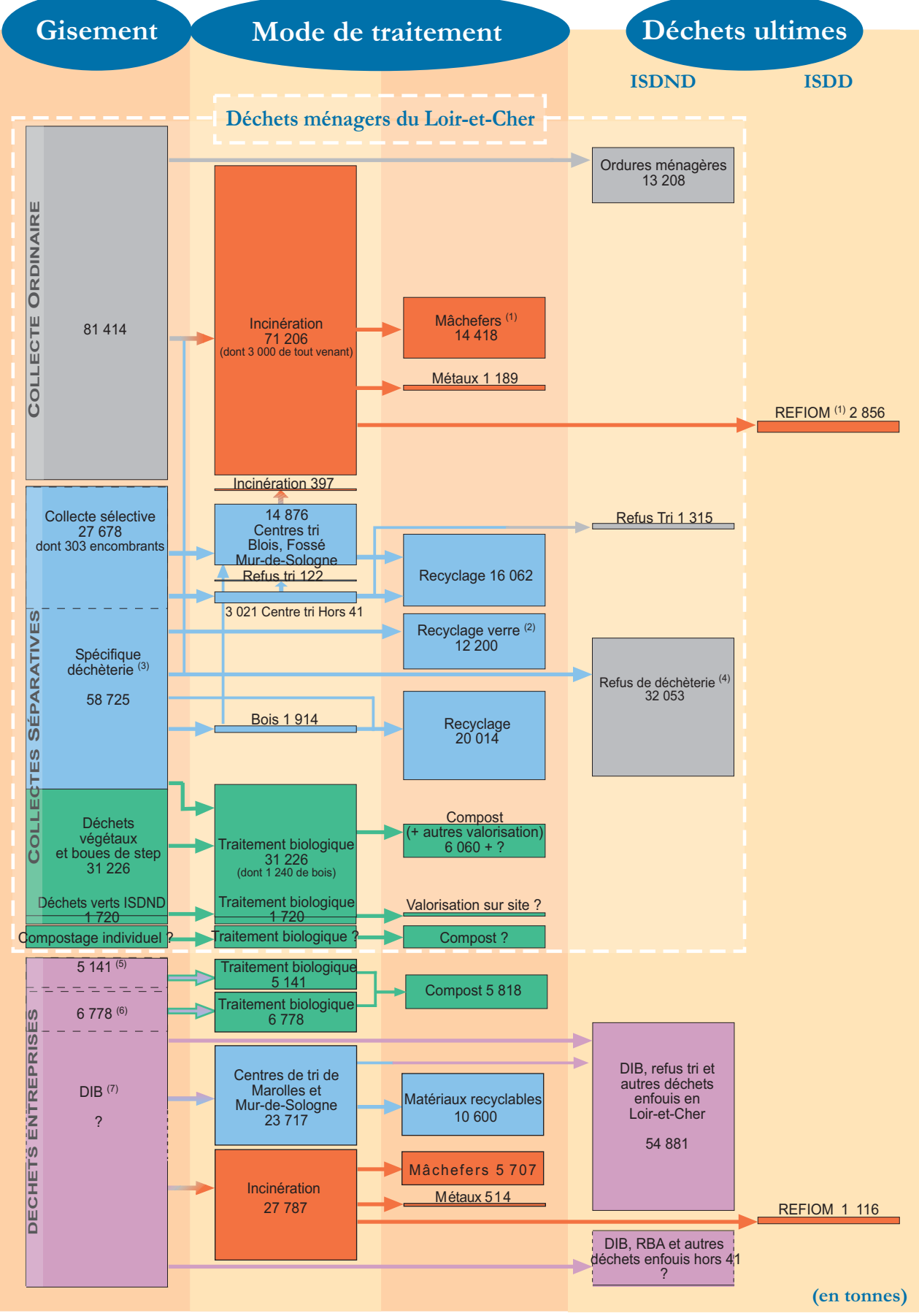

Les tonnages indiqués correspondent aux déchets identifiés comme relevant du Loir-et-Cher. Ils correspondent aux données déclarées par les<br>syndicats et les communes indépendantes. Un point d'interrogation (?) les remplace

La production de mâchefers et REFIOM est estimée pour les centres d'incinération de Gien, Pithiviers et Saran sur la base des ratios calculés  $(1)$ pour le centre de Blois<br>Verre provenant des collectes sélectives et des déchèteries

- 
- $(2)$ <br>  $(3)$ <br>  $(4)$ <br>  $(5)$ <br>  $(6)$ <br>  $(7)$ Hormis les déchets verts mais y compris le bois
- 

ó

- Refus de déchèterie enfouis en ISDND et ISDI<br>Déchets des indutries agro-alimentaires + boues de station d'épuration
- Déchets verts et déchets de bois provenant d'entreprises
- Estimation du Plan 204 000 tonnes dont une partie collectée avec les ordures ménagères

Observatoire de l'Economie et des Territoires de Lor-et-Cher - Mai 2014